# AutoCAD Crack

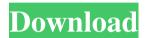

## AutoCAD Crack [Mac/Win]

AutoCAD Download With Full Crack has been part of the Autodesk digital suite since version 2.0, and has been widely deployed in various industries. For many years, it was the dominant CAD tool for architects and engineers, but recent years have seen a rise in the popularity of competing alternatives. In 2019, Autodesk moved AutoCAD Crack Keygen from the physical and online software store to its All Access subscription service. While the

1 / 15

exact figures are disputed, AutoCAD is the largest single developer of dwg files, with an estimated 57 million files created in 2019. With the move to subscription licensing in 2019, it is reasonable to expect that the number of dwg files created will be significantly reduced, which could affect the number of jobs available to freelance designers. However, it should not have a dramatic effect on jobs at mainstream architecture and engineering companies. Why is AutoCAD so popular? AutoCAD is the software application of choice for many of the following industries: Architecture Civil engineering Engineering Geotechnical Geometry Mechanical engineering More about AutoCAD in the following section. Why is AutoCAD popular with architects and engineers? The Autodesk AutoCAD software platform enables architects and

engineers to develop their projects through the development of geometrical models in the form of three-dimensional objects. Using such models, the designers can view, explore, or analyze the designs with various CAD tools. These CAD tools allow the designers to alter or modify their models interactively without having to resort to the less intuitive workflow of building the model from scratch. Free downloads of the CAD software at the Autodesk website are often one of the first places that a potential architect or engineer checks to see what Autodesk is offering. The company encourages this practice by offering some free online content, the majority of which is delivered through its online learning network. Users are also encouraged to use the free or low-cost Autodesk Classroom for practice exercises, and the free Wiki

for collaboration. While the free online content is excellent, the paid content from Autodesk provides a more comprehensive user experience. For example, the comprehensive Training Portal contains videos, training manuals, and user guides that describe common features of the software, and that can be used to learn the workflow of the software application. Autodesk is continually evolving the application, offering support, tutorials

### **AutoCAD With Keygen**

Layers are fundamental to the success of many CAD applications. Automation of drawing tasks can be achieved using text input, in which the user specifies objects in a list and using the layer names, or using mouse input. AutoCAD Torrent Download

has layers in all drawing tools, although not in 2D. The user adds layers to the drawing by right-clicking on the layer in the properties palette (e.g. Layers window) or by typing the layer name in the tool's Edit pane. The layer names are stored in the layer palette (e.g. Layers window). A layer's name can be changed by double clicking on a layer in the layer palette or by entering the layer's name in the layer's

filters panel). Viewports provide an effective method to organize or view parts of a drawing. They provide a flexible way to organize a drawing into containers that can be further organized. Viewports can also be used to hide certain parts of the drawing, e.g. to hide parts that are not visible. Selection tools The tools that allow

properties panel. Layers can be combined,

subtracted, or modified using filters (e.g.

users to select objects in a drawing are known as selection tools. The tools are accessed by pressing the tool icon on the standard toolbar or the shortcut key combinations Ctrl and the number (2,3,4,5). AutoCAD Product Key also has shortcut keys Ctrl + 2 to cycle through the standard tools. Selection tools have four modes: Select mode, Select From Command (Select From), Select By Attributes and Select Based on Limits. The Select From Command allows users to select multiple objects that are specified either in the tool's own properties or as an external command. The attributes of the objects are used to select them, which can be a combination of text, or a combination of text and layer names. The external command can specify any parameters used by the tool. The Select By Attributes uses

object properties to restrict selection based on attributes of the objects. This includes a text or numeric list that can be used as the selection criteria. The Select Mode is the mode that allows the user to select an object or a range of objects using a logical expression. The user enters the logical expression in the tool's properties panel (e.g. Selector Properties window). The Select Based on Limits tool allows users to restrict selection to objects that are inside specified bounding boxes. a1d647c40b

#### AutoCAD Crack

Now you can type the Keygen and keygen.exe will be automatically installed, you have to wait until the installation is complete. Reinstall Autocad, select the option New Installation, and choose the directory C:\Program Files\Autodesk\Autocad. After the installation is complete, you can start the Autocad using the bat file included in the keygen. Use Autocad through the installation program Run the bat file with administrative rights, that is, right-click on the file and then click Run as administrator. After the installation is complete, you can start the Autocad using the Autocad Autocad.exe program installed along with the Autocad version you are

using. Use Autocad through a shortcut You can create a shortcut on your desktop or wherever you want to start Autocad. You can create a shortcut with the following command: "c:\Program Files\Autodesk\Autocad\Autocad.exe"/q After the shortcut is created, you can start Autocad from your desktop or wherever you want using this shortcut. Perceived financial pressures among low-income single mothers. This study examines the relationship between single parenthood, poverty, and perceived financial pressures. The research question is whether single parents experience financial pressures that differ in type or in intensity from those of their married counterparts. Data were gathered from a large, representative sample of low-income families in Atlanta, Georgia. Poverty, single parenthood, and

financial pressures were measured through self-report interviews. Statistical analysis shows that single mothers have significantly higher levels of financial pressures, especially when their youngest children are 6 years of age or younger. However, there are no significant differences in the perceived effects of those pressures, and the intensity of those effects is not significantly greater for single parents. Poverty does not appear to be a primary source of financial pressures for single parents. We noticed that you're using an unsupported browser. The TripAdvisor website may not display properly. We support the following browsers: Windows: Internet Explorer, Mozilla Firefox, Google Chrome. Mac: Safari. Finding the best hotel in town is not easy. Great place to stay for the price. Come here for the

reasonable prices and the helpful staff. It's hard to stay in Vietnam for a few days and not stay in this hotel. Great breakfast! Stayed: September 2012,

What's New In AutoCAD?

Design a more professional or unified look and feel for your workgroup in just a few clicks. Automatically apply stencils, logos, and fonts to drawings while maintaining the original drawing layer. Easily create annotative drawings and annotative-sketch drawings. With these drawing styles, you can add annotations, such as text, arrowheads, lines, and dimensions, and make your drawings appear more professional. Design in both 2D and 3D. Easily switch between 2D and 3D and access the best drawing techniques from

either drawing dimension. Bring in your own data with CADCAM 3D models. CADCAM 3D models support stereographic, direct view, and both orthographic and perspective projection views. It also includes complete CADCAM programming support for batch importing and editing. Support for Windows 64-bit: Easily convert all existing AutoCAD drawings to 64-bit. AutoCAD previously supported only 32-bit. AutoCAD will now run on a 64-bit operating system. AutoCAD 2016 saw the introduction of the IntelliSense feature. IntelliSense makes it easier for designers to navigate commands, learn functions, and operate their applications. IntelliSense also speeds up development time by making commands, functions, and common tasks easier to find. AutoCAD 2016 allowed you to access

AutoCAD 2017 via the 2D Clipboard. You could even insert drawings created in AutoCAD 2017 into existing drawings in AutoCAD 2016. AutoCAD 2020 added the concept of the block, a group of objects you can freely combine into a new object, such as a column, circle, or rectangle. You can also create blocks that can be freely rotated and flipped, as well as repositioned, and moved along a path. If you need to edit an AutoCAD drawing that is not installed, you can easily download it from the Autodesk Web site, even when your computer has no internet connection. Find and copy blocks in existing drawings After you have downloaded a drawing, you can find and copy the blocks you need from that drawing. You can also find blocks in another drawing and easily copy them to the drawing you need. Copy blocks You

can also copy blocks from an online drawing repository (such as online content repositories, cloud storage, or a Web site) directly into your AutoCAD drawing. When you move the

## **System Requirements:**

iPhone: iOS 4.0.3 or later iPad: iOS 4.0.3 or later Android: Android 2.1.1 or later Windows Phone 7: Microsoft Windows Phone 7.0 devices Mac OS X: Mac OS X 10.5 or later As the title suggest, you can manage and download a user's application download on your iPhone or iPad with our Application Downloading App. This is the first version of our app and currently we are supporting only iOS. But we will add more functionalities like managing

# Related links: